## **Das Arduino Nano ESP32-Board entdecken**

BLE und ESP-NOW anwenden, die Bus-Systeme verstehen, MicroPython lernen

Erik Bartmann

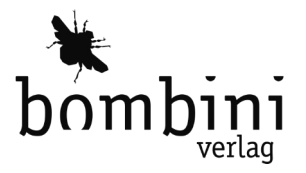

Die Informationen in diesem Buch wurden mit größter Sorgfalt erarbeitet. Dennoch können Fehler nicht vollständig ausgeschlossen werden. Verlag, Autoren und Übersetzer übernehmen keine juristische Verantwortung oder irgendeine Haftung für eventuell verbliebene Fehler und deren Folgen.

Alle Warennamen werden ohne Gewährleistung der freien Verwendbarkeit benutzt und sind möglicherweise eingetragene Warenzeichen. Der Verlag richtet sich im wesentlichen nach den Schreibweisen der Hersteller. Das Werk einschließlich aller seiner Teile ist urheberrechtlich geschützt. Alle Rechte vorbehalten einschließlich der Vervielfältigung, Übersetzung, Mikroverfilmung sowie Einspeicherung und Verarbeitung in elektronischen Systemen.

Kommentare und Fragen können Sie gerne an uns richten:

Bombini Verlags GmbH Richard-Wagner-Str. 11 53757 Sankt Augustin

E-Mail: service@bombini-verlag.de

Copyright:

© 2024 by Bombini Verlag

Bibliografische Information Der Deutschen Nationalbibliothek

Die Deutsche Nationalbibliothek verzeichnet diese Publikation in der Deutschen Nationalbibliografie; detaillierte bibliografische Daten sind im Internet über http:// dnb.d-nb.de abrufbar.

Satz: Bombini Verlag

Belichtung, Druck und buchbinderische Verarbeitung: Print Group Sp. z.o.o., Polen

ISBN 978-3-946496-36-6

# **Inhalt**

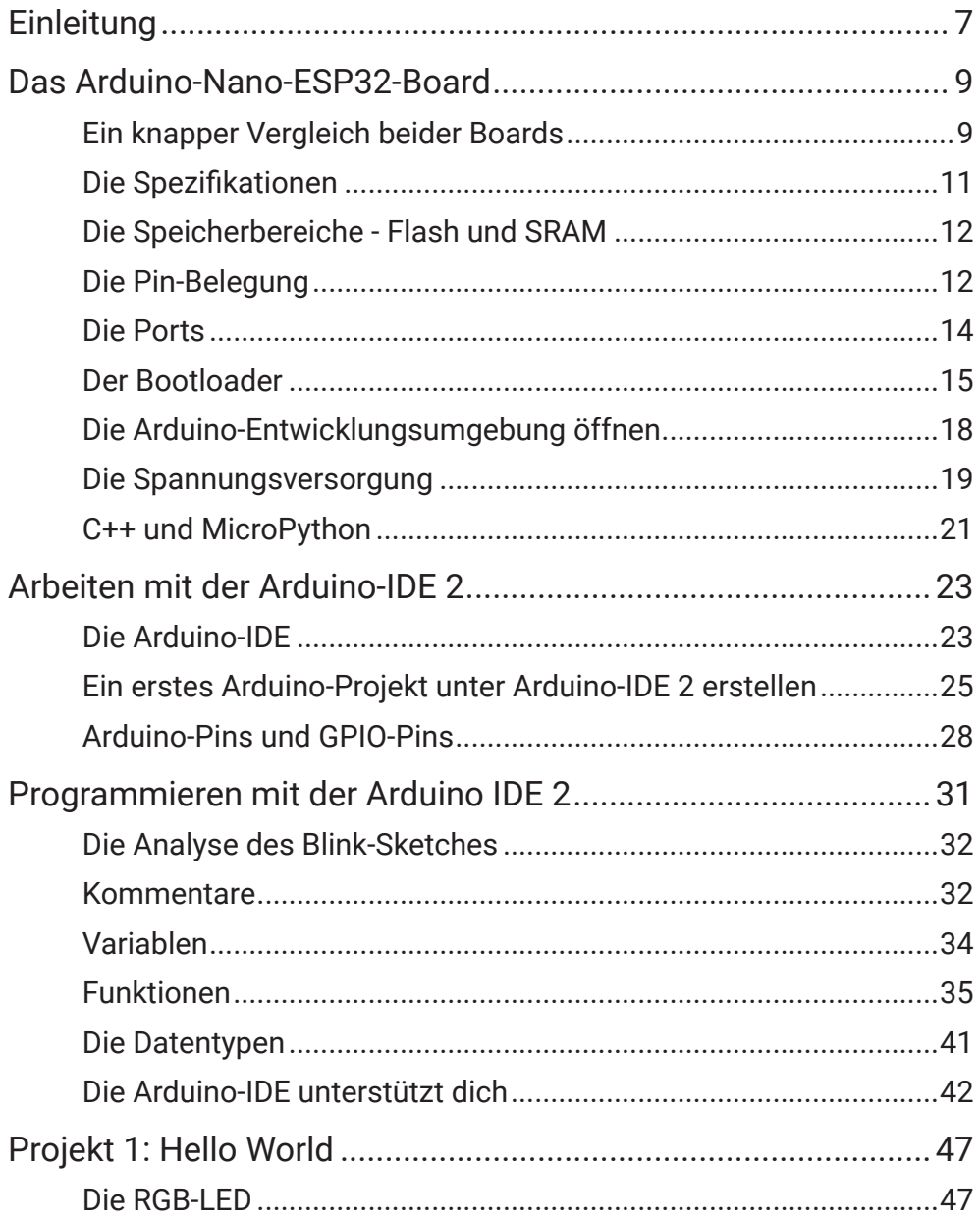

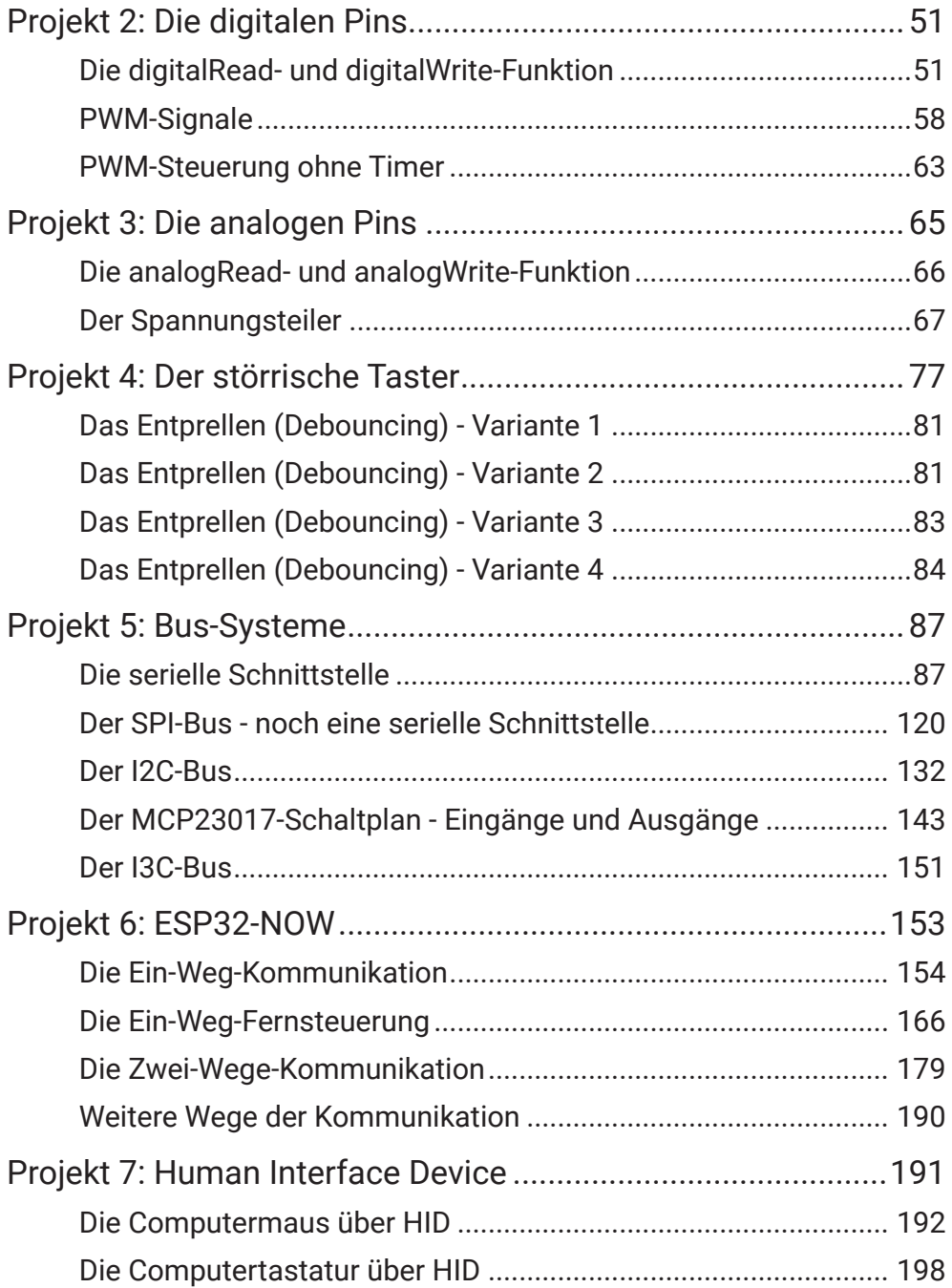

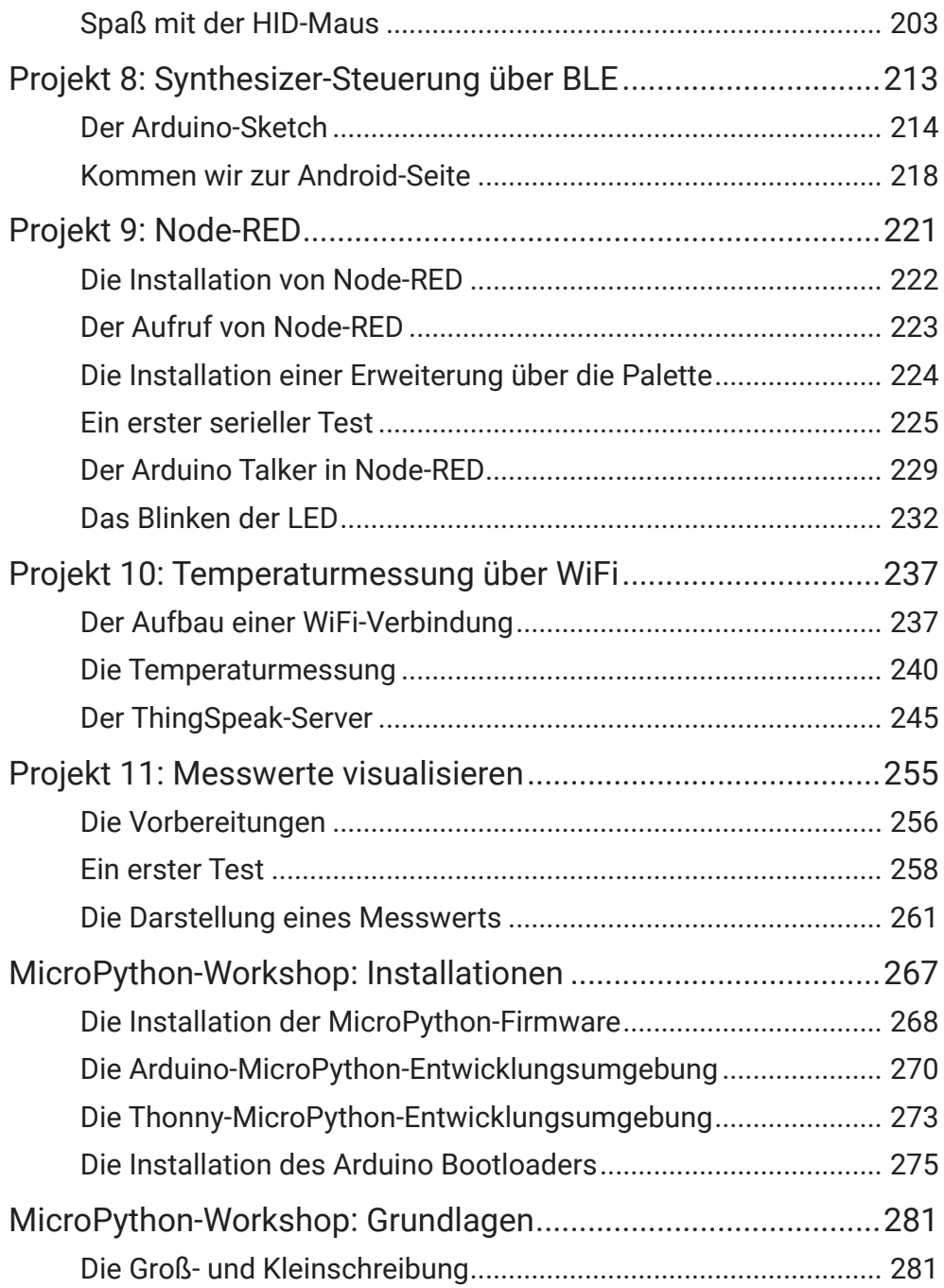

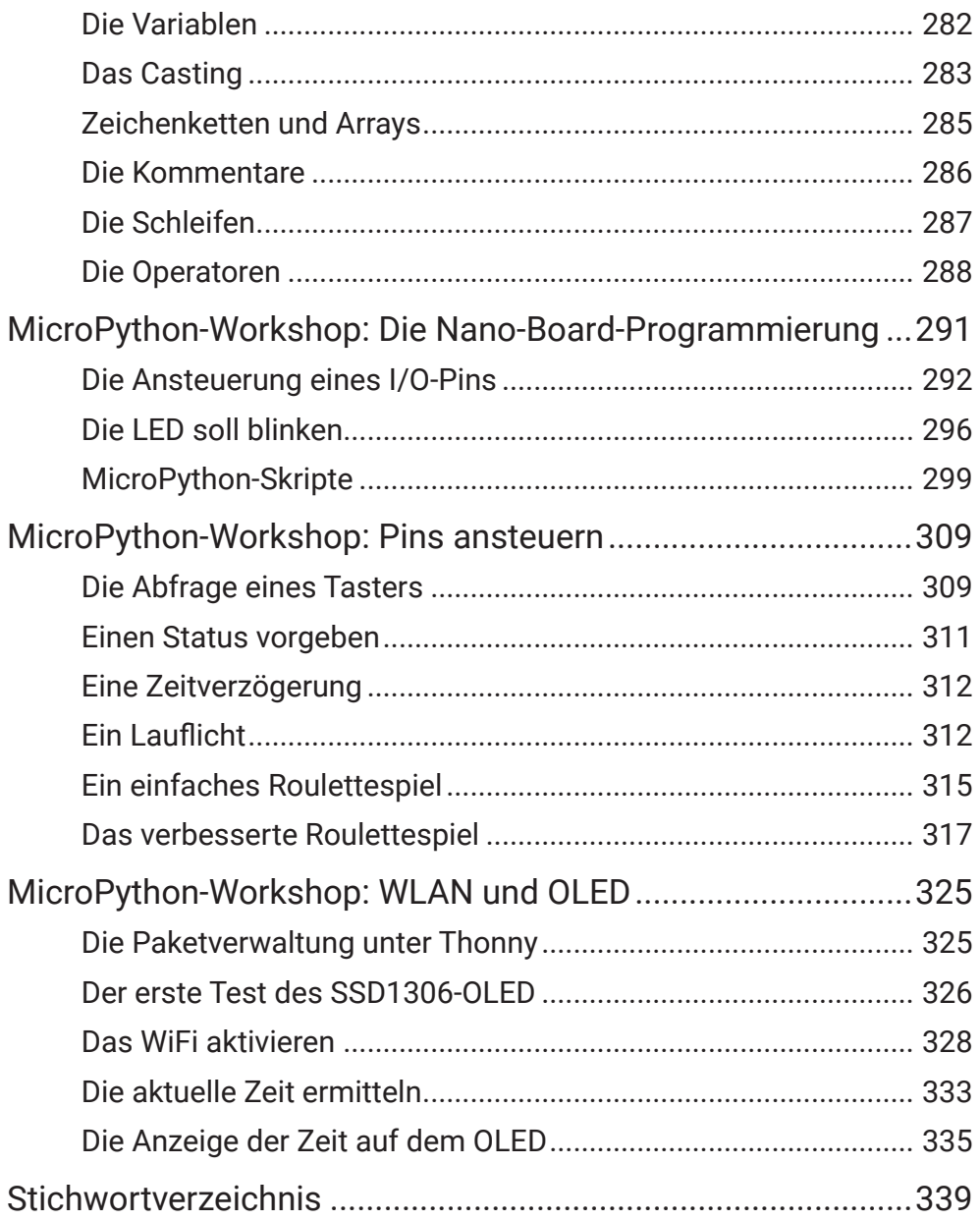

## *Einleitung*

Es war 2010, als ich zum ersten Mal Bekanntschaft mit einem Arduino UNO-Board machte. Ich war begeistert von dem Board und von der Arduino-Entwicklungsumgebung, weil sie den Einstieg in die Elektronik und in die Programmierung viel leichter machte. Sofort machte ich mich ans Werk und schrieb mein erstes Arduino-Buch.Und wieder hat mich die Begeisterung gepackt, als ich dieses Jahr den Arduino Nano ESP32 in die Hände bekam. Vom Erscheinen des Arduino Uno bis zum Aufkommen des Arduino Nano ESP32 hat sich in der Welt der Mikrocontroller und der Elektronik so viel getan! Insgesamt haben die Entwicklungen in der elektronischen Welt seit dem Erscheinen des Arduino Uno bis hin zum Arduino Nano ESP32 dazu beigetragen, dass Entwickler und Hobbyisten fortschri�lichere und komplexere Projekte realisieren können.

Der Arduino Uno war ein Meilenstein in der Welt der Hobby-Elektroniker, da er als einer der beliebtesten und zugänglichsten Mikrocontroller für Hobbyisten und Entwickler fungierte. Dadurch entstanden viele Projekte und Produkte, die auf der Arduino-Pla�form basierten. Für die Hobbywelt war es sehr wichtig, dass mit dem Arduino Uno und der Arduino-Entwicklungsumgebung eine Pla�form entstand, über die man sich austauschen konnte.

In der Zwischenzeit haben sich Technologien weiterentwickelt. Der ESP32, der im Arduino Nano ESP32 verwendet wird, war ein großer Fortschri� gegenüber älteren Arduino-Boards. Er bietet eine verbesserte Leistung, Wi-Fiund Bluetooth-Funktionalität sowie mehr Speicher und Rechenleistung. Diese Boards ermöglichen die einfache Integration von Sensoren, Aktuatoren und drahtloser Konnektivität, was die Entwicklung von IoT-Projekten erleichtert hat. Der Arduino Nano ESP32 ist kleiner als der Arduino Uno und bietet dennoch erweiterte Funktionen. Dies spiegelt den Trend zur Miniaturisierung und zum Hinzufügen fortschrittlicher Funktionen in kompakteren Formfaktoren wider.

Neben der Begeisterung, die mich für das Nano-Board gepackt hat, gab es noch einen weiteren Grund, warum ich mich dazu entschlossen habe, wieder ein Arduino-Buch zu schreiben. Mich reizte auch die Möglichkeit, die Programmiersprache MicroPython einer größeren Leserschaft vorzustellen.

#### Einleitung

MicroPython ist eine benu�erfreundliche Programmiersprache, die auf Python basiert. Python ist bekannt für seine Lesbarkeit und Einfachheit. Micro-Python bietet die Flexibilität von Python in einer Mikrocontroller-Umgebung. Es ermöglicht den Zugriff auf viele Bibliotheken und Funktionen von Python, was die Entwicklung komplexer Projekte erleichtert. Es ist auch gut dokumentiert und hat eine aktive Community, was bedeutet, dass es viele Ressourcen und Unterstü�ung für Problemlösungen gibt.

Als Hobbyelektroniker ist eine schöne Sache, neben der Arduino-Programmierung auch noch die Kenntnis über eine weitere Programmiersprache zu besi�en. Insgesamt kann das Erlernen von MicroPython dem Hobbyelektroniker neue Werkzeuge an die Hand geben und seine Möglichkeiten erweitern, umfangreichere und komplexere Elektronikprojekte anzugehen.

### **Wie ich das Buch aufgebaut habe**

Das Buch besteht aus drei Abschni�en: Zunächst beschreibe ich die Basics vom Nano ESP32 und von der Ardunino-Entwicklungsumgebung und gebe für Newbies ein knappe Einführung in die Arduino-Programmierung. Im zweiten Abschnitt beschreibe ich Projekte mit dem Nano ESP 32; zunächst ganz einfache Projekte, die sich dann aber in ihrer Komplexität steigern. Den dri�en Teil meines Buches habe ich ganz dem Thema Micropython gewidmet. Ich führe in die Programmiersprache Micropython ein.

### **Meine Webseite**

Wie immer kann man von meiner Webseite www. erik-bartmann.de

die Sketche und Programme herunterladen, die ich in diesem Buch verwende.

Ich wünsche viel Spaß beim Lesen und beim Frickeln!

**Euer** 

Erik Bartmann